## **DAFTAR PUSTAKA**

- [1] A. Sarinda, Sudarti, Subiki, and M. Program, "Analisis Perubahan Suhu Ruangan terhadap Kenyamanan Termal di Gedung 3 FKIP Universitas Jember 1," *J. Pembelajaran Fis.*, vol. 6, no. 3, pp. 305–311, 2017.
- [2] I. Priyadi, "Optimasi Penggunaan Ac Sebagai Alat Pendingin Ruangan," *J. Ilm. Bid. Sains*, vol. II,No.6,ta, no. 0736, p. 8, 2009.
- [3] Najamudin, "Najamudin Indra Surya Witoni Kunarto Bambang Pratowo Zein Muhamad," *Pengaruh Panas Las Gtaw(Gas Tungsten Arc Welding) Pada Mater. Stainl. Steelgrade 316L Terhadap Uji Tarik Dan Komposisi Kim. Mater.*, vol. 6, no. April, pp. 11–12, 2019.
- [4] Kementerian PUPR, "Lamp. II PUPR Nomor 27/PRT/M/2018 SLF," 2018.
- [5] R. Soleman, D. R. Pratama, and J. Selatan, "Rancang Bangun Alat Penentu Kapasitas Ac Pada Ruang Persegi Dengan Sensor Tf Mini Lidar," vol. XXII, no. 3, pp. 86–92, 2020.
- [6] M. Natsir, D. B. Rendra, and A. D. Y. Anggara, "Implementasi IOT Untuk Sistem Kendali AC Otomatis Pada Ruang Kelas di Universitas Serang Raya," *J. PROSISKO (Pengembangan Ris. dan Obs. Rekayasa Sist. Komputer)*, vol. 6, no. 1, pp. 69–72, 2019.
- [7] S. Wijanarko, C. B. Waluyo, and D. Dermawan, "Rancang Bangun Alat Ukur Jarak dan Peringatan pada Visual Docking Guidance System menggunakan Sensor Lidar," *Avitec*, vol. 1, no. 1, pp. 39–52, 2019, doi: 10.28989/avitec.v1i1.500.
- [8] Y. Setiawan *et al.*, "Pembuatan alat ukur ketinggian dan deviasi kawat kontak listrik aliran atas," no. 50, pp. 3–5, 2018.
- [9] "Skripsi prototipe sistem lampu jalan berbasis metode," 2020.
- [10] M. A. Rozaq, B. Sukoco, and D. Nugroho, "Analisa Pengaruh Setting Suhu Air Conditioner Terhadap Konsumsi Energi Listrik Pada Air Conditioner Kapasitas 5 Pk Type PSF 5001," *Pros. Konf. Ilm. …*, pp. 354–369, 2019, [Online]. Available: http://lppmunissula.com/jurnal.unissula.ac.id/index.php/kimueng/article/vie w/8603
- [11] "Ingin Pasang AC Di Rumah? Ketahui Kapasitas Produk

Beserta Daya Yang Dibutuhkan » AC Daikin." https://acdaikin.com/ingin-pasang-ac-di-rumah-ketahuikapasitas-produk-beserta-daya-yang-dibutuhkan/ (accessed Apr. 29, 2022).

- [12] R. Ridarmin, F. Fauzansyah, E. Elisawati, and E. Prasetyo, "Prototype Robot Line Follower Arduino Uno Menggunakan 4 Sensor Tcrt5000," *I N F O R M a T I K a*, vol. 11, no. 2, p. 17, 2019, doi: 10.36723/juri.v11i2.183.
- [13] L. Benewake (Beijing) Co., "TFmini LiDAR Module," pp. 1–4, 2017.
- [14] A. Febrianto, Y. Supriyono, and Y. Nuryanto, "Rancang Bangun Alat Pemberi Pakan Ikan Otomatis Berbasis Arduino," *J. Nas. Apl. Tek. untuk Ind.*, vol. 1099, pp. 47–53, 2018.
- [15] N. E. Budiyanta, M. C. Wishnu, D. R. W, and L. Lukas, "Perancangan Fidget Device Berbasis Internet Of Things," *TESLA J. Tek. Elektro*, vol. 21, no. 1, p. 1, 2019, doi: 10.24912/tesla.v21i1.3241.
- [16] J. R. Auliya, "Bina Darma Conference on Engineering Science PROTOTIPE PENDETEKSI TEMPERATURE AMBIENT PADA PANEL KONTROL PEMBANGKIT Bina Darma Conference on Engineering Science," pp. 635–643.
- [17] "34-Hasil Penelitian-97-1-10-20210516."
- [18] "STUDI KONSUMSI DAYA PADA SISTEM MINIMUM MIKROKONTROLER SEBAGAI INTI PERANGKAT IOT MICROCONTROLLER MINIMUM SYSTEM POWER CONSUMPTION".
- [19] I. Susanti and P. N. Sriwijaya, "PENGISIANNYA PADA" MOBIL LISTRIK," vol. 4, no. 2, 2019.

## **LAMPIRAN A PROGRAM ARDUINO ALAT**

//Windu #include <Wire.h> #include <LiquidCrystal\_I2C.h> LiquidCrystal I2C  $lcd(0x27,20,4)$ ; #include <SoftwareSerial.h> #include "TFMini.h" TFMini tfmini; SoftwareSerial SerialTFMini(2, 3); //The only value that matters here is the first one, 2, Rx unsigned long prevMillis = 0; // Set up millis // float sensor  $= 0$ ; float panjang, lebar, tinggi, volume; // Set up panjang, lebar, dan tinggi serta volume // // Set up Push Button PIN // const byte switch $1 = 8$ ; const byte switch $2 = 9$ ; const byte switch $3 = 10$ ; const byte switch $4 = 11$ : const byte switch $5 = 12$ ; byte hitung  $= 0$ ; byte tahap  $= 0$ ; byte I[] =  $\{18, 10\}$ ; byte Icount  $= 2$ ; byte  $E[\] = \{16, 17, 18, 20\};\$ byte Ecount  $= 4$ ; byte  $PK = 0$ ; float ket  $= 0.0$ : //byte ketCount =  $6$ : float hasi $l = 0$ : int data ; float sensorValue;

void setup()

```
{
  pinMode (switch1, INPUT_PULLUP); // Initialize the Push Button
  pinMode (switch2, INPUT_PULLUP);
  pinMode (switch3, INPUT_PULLUP);
  pinMode (switch4, INPUT_PULLUP);
  pinMode (switch5, INPUT_PULLUP);
  digitalWrite (switch1, HIGH);
  digitalWrite (switch2, HIGH);
  digitalWrite (switch2, HIGH);
  digitalWrite (switch3, HIGH);
  digitalWrite (switch4, HIGH);
  digitalWrite (switch5, HIGH);
  lcd.init(); // initialize the lcd 
  lcd.init();
  lcd.backlight();
   lcd.clear();
    lcd.setCursor(6, 0);
    lcd.print("WELCOME");
    lcd.setCursor(5, 2);
    lcd.print("ALAT UKUR");
    lcd.setCursor(1, 3);
    lcd.print("PENGONDISIAN UDARA");
    delay(3000);
  lcd.clear();
}
void loop()
{
 int distance = 0:
 int strength = 0:
  getTFminiData(&distance, &strength);
 while (!distance)
  {
   getTFminiData(&distance, &strength);
   if (distance)
```

```
 {
     Serial.print(distance);
     Serial.print("cm\t");
     Serial.print("strength: ");
     Serial.println(strength);
   }
  }
//Program 
unsigned long millis();
 if (millis() - prevMillis >= 500}
  prevMillis = millis(); lcd.clear();
  }
  if (digitalRead (switch4) == LOW){
   tahap++;
   delay (250);
  if (tahap >2) {
   tahap = 0; delay (250);
   }
  }
  //Hasil Nilai Konversi BTU KE PK
 if ((hasil >= 10) & (hasil <= 6999)) {
  ket = 0.5:
  }
  else if ((hasil >= 7000) & (hasil <= 8999)){
    ket = 0.7;
   }
    else if ((hasil > = 9000) & (hasil < = 11999)){
     ket = 1:
     }
     else if ((hasil >= 12000) & (hasil <= 17999)){
     ket = 1.5:
      }
      else if ((hasil >= 18000) & (hasil <= 23999)){
      ket = 2; }
        else if ((hasil >= 24000) & (hasil <= 26999)){
        ket = 2.5;
```

```
 }
         else if ((hasil >= 27000) & (hasil <= 44999)){
         ket = 3;
       }
      else if ((hasil >= 45000) & (hasil <= 89999)){
      ket = 5;
        }
        else if ((hasil > = 90000) & (hasil \leq 134999)){
        ket = 10:
         }
   switch (tahap){
   case 0:
\text{/} sensor = distance/30.48;
  sensorValue = (((distance/1, 0135 - 0, 0402) + 26);sensor = sensorValue/100; lcd.setCursor (0,0); 
    lcd.print ("sensor : ");
    lcd.setCursor (9,0);
    lcd.print (sensor);
    lcd.setCursor (13,0);
    lcd.print ("feet");
// lcd.print (distance);
   led.setCursor (0,(hitung+1)); led.print ('>'');
   lcd.setCursor (1,1); lcd.print ("p:");
    lcd.setCursor (5,1); lcd.print (panjang);
    lcd.setCursor (9,1); lcd.print ("feet");
    lcd.setCursor (1,2); lcd.print ("l :");
    lcd.setCursor (5,2); lcd.print (lebar);
    lcd.setCursor (9,2); lcd.print ("feet");
    lcd.setCursor (1,3); lcd.print ("t :");
    lcd.setCursor (5,3); lcd.print (tinggi);
    lcd.setCursor (9,3); lcd.print ("feet");
    lcd.setCursor (14,2); lcd.print ("v :");
    lcd.setCursor (14,3); lcd.print (volume);
    lcd.setCursor (19,0); lcd.print (hitung);
```
if (digitalRead (switch2)  $==$  LOW){

```
 hitung++;
  delay (250);
if (hitung > 2) {
 hitung = 0;
  delay (250);
 }}
if (digitalRead (switch3) == LOW){
 volume = panjang*tinggi*lebar*35,315;
 }
 switch (hitung){
  case 0:
 if (digitalRead (switch1) == LOW){
 panjang = sensor; break;
  }
  case 1:
 if (digitalRead (switch1) == LOW){
 lebar = sensor:
  break;
  }
  case 2:
 if (digitalRead (switch1) == LOW){
 tinggi = sensor; break;
 }
 }
   break;
   case 1:
   lcd.setCursor (0,(PK+1)); lcd.print (">");
   lcd.setCursor (0,0); lcd.print ("v :");
   lcd.setCursor (4,0); lcd.print (volume);
   lcd.setCursor (1,1); lcd.print ("I :");
   lcd.setCursor (5,1); lcd.print (I[Icount]);
   lcd.setCursor (1,2); lcd.print ("E :");
   lcd.setCursor (5,2); lcd.print (E[Ecount]);
   lcd.setCursor (0,3); lcd.print ("hasil :");
   lcd.setCursor (8,3); lcd.print (hasil);
   lcd.setCursor (19,0); lcd.print (PK);
  if ((digitalRead (switch1) == LOW) and (PK == 0)}
```

```
 Icount++;
  if(Icount > 1)Icount = 0;
    }
    }
  if ((digitalRead (switch1) == LOW) and (PK == 1)}
   Ecount++;
   delay (250);
  if(Ecount > 3)Ecount = 0;
    }
    }
   if (digitalRead (switch2) == LOW){
    PK++;
    delay (250);
   if (PK > 1) {
     PK = 0;
     }
    }
   if (digitalRead (switch3)== LOW){
    hasil = volume*I[Icount]*E[Ecount]/60:
    }
   break;
   case 2 :
   lcd.setCursor (0,0); lcd.print ("Hasil (BTU) : ");
   lcd.setCursor (0,1); lcd.print (hasil);
   lcd.setCursor (0,2); lcd.print ("Keterangan : ");
   lcd.setCursor (0,3); lcd.print (ket,1);
   lcd.setCursor (4,3); lcd.print ("PK");
  }
 if (digitalRead (switch5) == LOW){
 panjang = 0;
 lebar = 0:
 tinggi = 0;volume = 0;
 hasil = 0;
 ket = 0.0; }
```
}

# **LAMPIRAN B DOKUMENTASI**

1. Proses pemasangan LCD

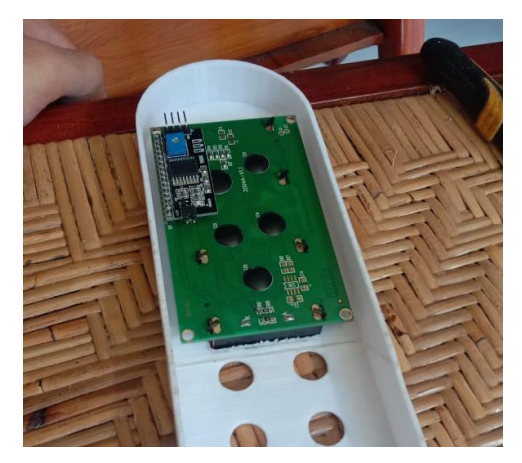

2. Proses pengukuran tegangan baterai

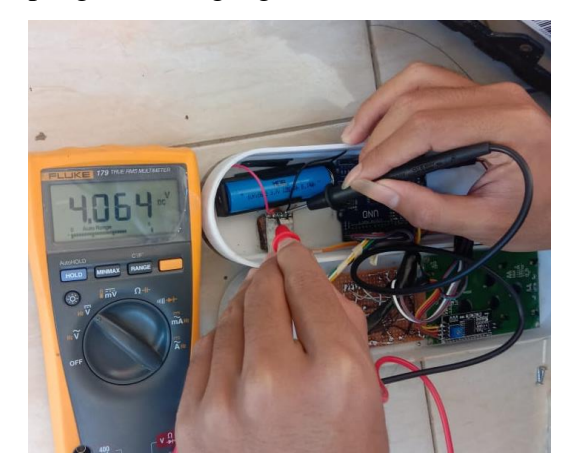

3. Proses pengecatan casing

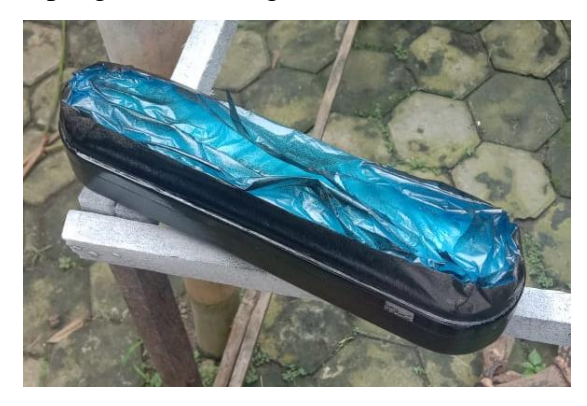

### **BIODATA PENULIS**

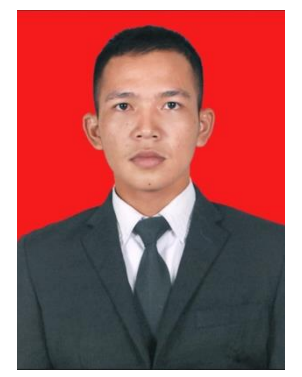

Hobi : Bermusik

Nama : Windu Nurohman Tempat/Tgl Lahir : Cilacap, 24 Mei 2001<br>Alama : Jl. Waskita Glempang : Jl. Waskita Glempang Maos Cilacap E-mail : [windun24@gmail.com](mailto:windun24@gmail.com)<br>No. Telp : 087822744302  $: 087822744302$ Motto : Membawa aamiin paling serius seluruh dunia

#### **Riwayat Pendidikan**

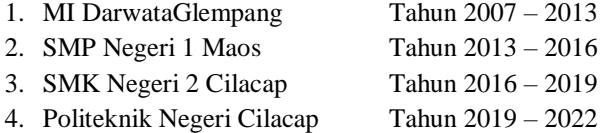

Penulis telah mengikuti seminar Tugas Akhir pada tanggal 28 Juli 2022 sebagai salah satu persyaratan untuk memperoleh gelar Ahli Madya (A.Md).